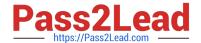

# 156-915.77<sup>Q&As</sup>

Check Point Certified Security Expert Update

# Pass CheckPoint 156-915.77 Exam with 100% Guarantee

Free Download Real Questions & Answers PDF and VCE file from:

https://www.pass2lead.com/156-915-77.html

100% Passing Guarantee 100% Money Back Assurance

Following Questions and Answers are all new published by CheckPoint
Official Exam Center

- Instant Download After Purchase
- 100% Money Back Guarantee
- 365 Days Free Update
- 800,000+ Satisfied Customers

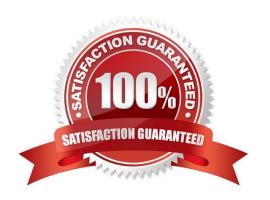

## https://www.pass2lead.com/156-915-77.html

2024 Latest pass2lead 156-915.77 PDF and VCE dumps Download

### **QUESTION 1**

Where do you define NAT properties so that NAT is performed either client side or server side?

- A. In Smart Dashboard under Gateway setting
- B. In Smart Dashboard under Global Properties > NAT definition
- C. In Smart Dashboard in the NAT Rules
- D. In file \$DFWDIR/lib/table.def

Correct Answer: B

#### **QUESTION 2**

Jon is explaining how the inspection module works to a colleague. If a new connection passes through the inspection module and the packet matches the rule, what is the next step in the process?

- A. Verify if the packet should be moved through the TCP/IP stack.
- B. Verify if any logging or alerts are defined.
- C. Verify if the packet should be rejected.
- D. Verify if another rule exists.

Correct Answer: B

#### **QUESTION 3**

When restoring R77 using the command upgrade\_import, which of the following items are NOT restored?

- A. SIC Certificates
- B. Licenses
- C. Route tables
- D. Global properties

Correct Answer: C

#### **QUESTION 4**

You are troubleshooting a HTTP connection problem. You\\'ve started fw monitor -o http.pcap. When you open http.pcap with Wireshark there is only one line. What is the most likely reason?

A. fw monitor was restricted to the wrong interface.

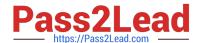

# https://www.pass2lead.com/156-915-77.html

2024 Latest pass2lead 156-915.77 PDF and VCE dumps Download

- B. Like SmartView Tracker only the first packet of a connection will be captured by fw monitor.
- C. By default only SYN pakets are captured.
- D. Acceleration was turned on and therefore fw monitor sees only SYN.

Correct Answer: D

#### **QUESTION 5**

Use the table to match the BEST Management High Availability synchronication-status descriptions for your Security Management Server (SMS).

#### Exhibit:

| Status                | Description                                                                                                    |
|-----------------------|----------------------------------------------------------------------------------------------------|
| A. Never synchronized | <ol> <li>The active SMS has changed but the standby SMS has<br/>not been synchronized.</li> </ol>                        |
| B. Lagging            | 2. The standby SMS changed before the active SMS.                                                                        |
| C. Advanced           | The secondary server needs to be manually synchronized with the primary.                                                 |
| D. Collision          | <ol> <li>The active and standby <u>SMS</u>'s have both been changed<br/>without a successful synchronization.</li> </ol> |
|                       | <ol><li>The standby SMS has changed more recently than the<br/>active SMS.</li></ol>                                     |

A. A-5, B-3, C-1, D-2

B. A-3, B-1, C-4, D-2

C. A-3, B-5, C-2, D-4

D. A-3, B-1, C-5, D-4

Correct Answer: D

<u>Latest 156-915.77 Dumps</u>

156-915.77 PDF Dumps

156-915.77 Study Guide